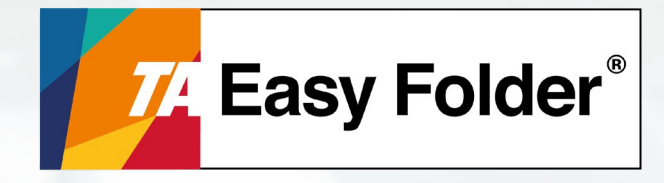

# **Applicazione per la scuola**

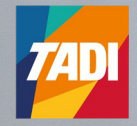

**74 Triumph-Adler** 

### **LA GESTIONE DEI COMPITI IN CLASSE E DELLA DOCUMENTAZIONE SCOLASTICA**

## **IL CONTESTO**

**1 CO**<br>**1 compiti**<br>**inizia** con<br>**formativo I compiti in classe sono atti di un processo amministrativo** che inizia con l'iscrizione dell'alunno e termina con l'esito del percorso formativo annuale.

Per legge, **le prove devono rimanere a disposizione** di personale scolastico, genitori, alunni e magistrati per finalità che variano da una semplice verifica fino ad una contestazione.

**Il Dirigente Scolastico è responsabile ai fini legali** di una corretta e sicura gestione del ciclo di vita dei compiti in classe che devono essere conservati, unitamente a molti altri documenti, quali le prove d'esame, i registri, etc. A seconda dei casi il periodo di **conservazione varia da un anno ad un periodo illimitato.** Per comodità, è prassi conservare i compiti in classe per il periodo di presenza dello studente nell'istituto e non solo per il minimo periodo di legge annuale.

## **222**<br>Diverse so<br>2222<br>Conserv **I PROBLEMI**

Diverse sono le criticità legate alla gestione del compito in classe.

- La scuola potrebbe **non disporre di locali idonei** e sicuri per conservare la carta.
- La **gestione** è tutta **manuale** con possibilità di errori.
- I documenti potrebbero venire **smarriti.**
- La **ricerca** dei documenti è **dispendiosa** e operata da personale talvolta non idoneo.
- Se memorizzati sui server di rete, la ricerca è difficile perché **non vi è una logica comune di archiviazione.**

## **LA SOLUZIONE**

LA SO<br>TA Easy F<br>disposizion **TA Easy Folder** per la scuola è l'applicazione di TADI che mette a disposizione di Dirigenti e Professori un sistema **per rendere sicura e guidata la gestione e l'archiviazione** dei compiti in classe. Con TA Easy Folder non sarà **più necessario conservare** i documenti su carta.

Il compito in classe sarà:

- **• Semplice** da creare come documento informatico.
- **• Facile** da archiviare.
- **• A portata** di **click**.

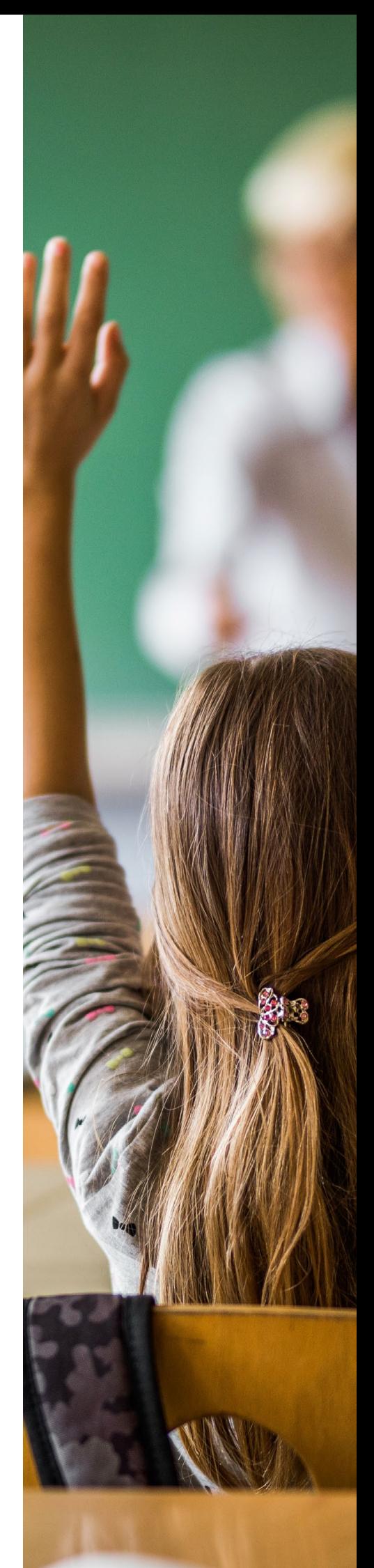

#### **TA EASY FOLDER**

**Per la scuola è l'applicazione "easy" di TADI.** 

**Facile da utilizzare**: non necessita di alcun apprendimento tecnico.

**Semplice da installare**: non richiede alcuna modifica della struttura informatica già in uso.

## **COME FUNZIONA**

#### **Creazione**

Il compito in classe nasce di prassi così: dopo aver scritto l'argomento della prova, il professore si reca sul sistema multifunzione per duplicare il testo in tante copie quanti sono gli alunni.

Da questo momento in poi interviene TA Easy Folder. Il documento da duplicare appare sul pannello della multifunzione insieme ai campi che l'insegnate deve compilare per contrassegnarlo, per esempio: per data, classe e materia. La multifunzione è collegata al server della scuola dove le classi sono registrate ciascuna con i nomi degli alunni che la compongono. Pertanto, il sistema riconosce in automatico quante copie della verifica sono da stampare.

**Ogni copia viene prodotta con un proprio codice identificativo e il nome dell'alunno.**

#### **Archiviazione**

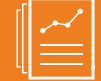

L'insegnante dopo la correzione dei compiti deve impilare ogni documento con in testa la pagina contrassegnata dal codice identificativo. La pila dei testi di verifica così ordinati deve essere posta sulla multifunzione per la **scannerizzazione**.

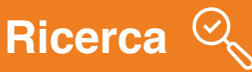

Le copie scannerizzate verranno **automaticamente salvate** sul disco del server **secondo categorie predefinite** (per esempio: materia, classe, data) in modo da poter essere ritrovate facilmente. Caricando le cartellette su un CD-ROM **si può eliminare definitivamente la carta.**

**TADI S.r.l.** Distributore Triumph-Adler per l'Italia

www.taditalia.com